## **Desktop Bibliothèques** TP7

## **Exercice 1 Premières fonctions non natives**

**Q1** Importer la bibliothèque math. Elle contient la fonction exp et la fonction sin. Écrire une fonction Python f prenant en argument un réel x et renvoyant  $\exp(\sin^2(x))$ . On vérifiera que f(12) vaut approximativement 1,333.

```
1 import math
2 def f(x):
3 return math.exp(math.sin(x) **2)
```
**Q2** Importer la bibliothèque numpy avec l'alias np. Cette bibliothèque contient la constante pi et la fonction racine carrée sqrt (pour l'anglais "square root"). Écrire une commande permettant d'accéder à la valeur de <sup>√</sup> *π*. On vérifiera que cette valeur vaut environ 1,772. Accéder ensuite à la valeur de  $ln(\pi) \simeq 1,1447.$ 

 $\hat{A}$  retenir : en Python  $ln(x)$  s'écrit : np.log(x)

```
1 import numpy as np
2 print(np.sqrt(np.pi))
3 print(np.log(np.pi))
```
**Exercice 2 Un premier graphique**

**Q1** Prédire ce que contient np.linspace(0,1,5). Contient 0, 0.25, 0.5, 0.75 et 1 (5 valeurs en tout).

**Q2** Tracer le graphe de la fonction  $q: x \mapsto (x+1)/(x+2)$  sur [−1.8*,* 10] en utilisant 1000 points.

```
1 def g(x):
2 return (x+1)/(x+2)
3 absi = np.linspace (-1.8, 10, 1000)4 ordo = g(absi)5 plt.plot(absi, ordo)
6 plt.show()
```
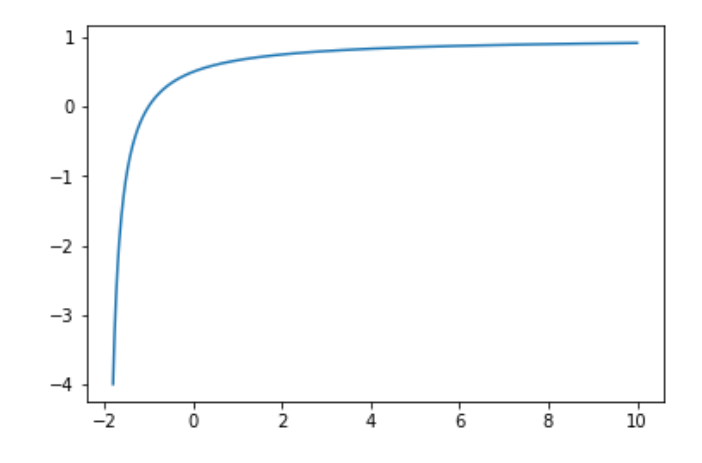

**Q3** Tracer le graphe de la fonction  $h : x \mapsto \ln(5-x)$  sur [0, 10] avec 200 points de tracé. Votre graphe est-il bien sur l'intervalle [0*,* 10] ? Qu'a fait automatiquement Python ?

```
1 def h(x):
2 return np.log(x-3)
3 absi = np.linspace(0,100,200)
4 \text{ or } = h(\text{absi})5 plt.plot(absi,ordo)
6 plt.show()
```
Python n'a tracé que là où *h*(*x*) avait un sens, sans même nous dire de message d'erreur !

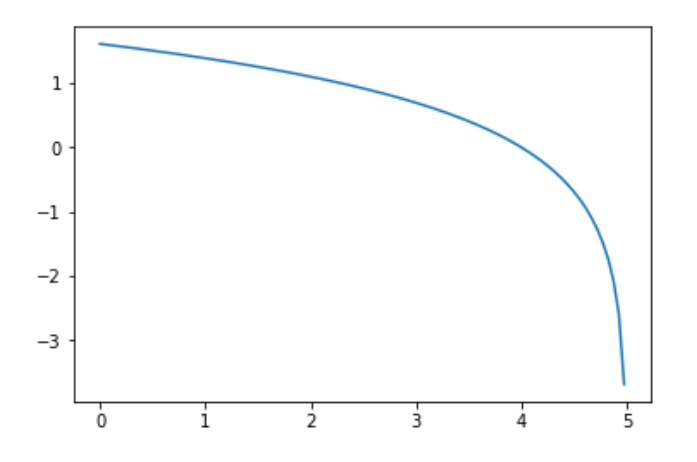

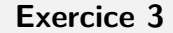

**Exercice 3 Fonctions usuelles, symétries, translations**

**Q1** Définir une fonction Python f correspondant à la fonction  $f: x \mapsto \sqrt{x} - \frac{x}{2}$  $\frac{x}{2}$ . Tracer ensuite le graphe de *f* sur [0*,* 4] avec 100 points de tracé et en affichant une grille.

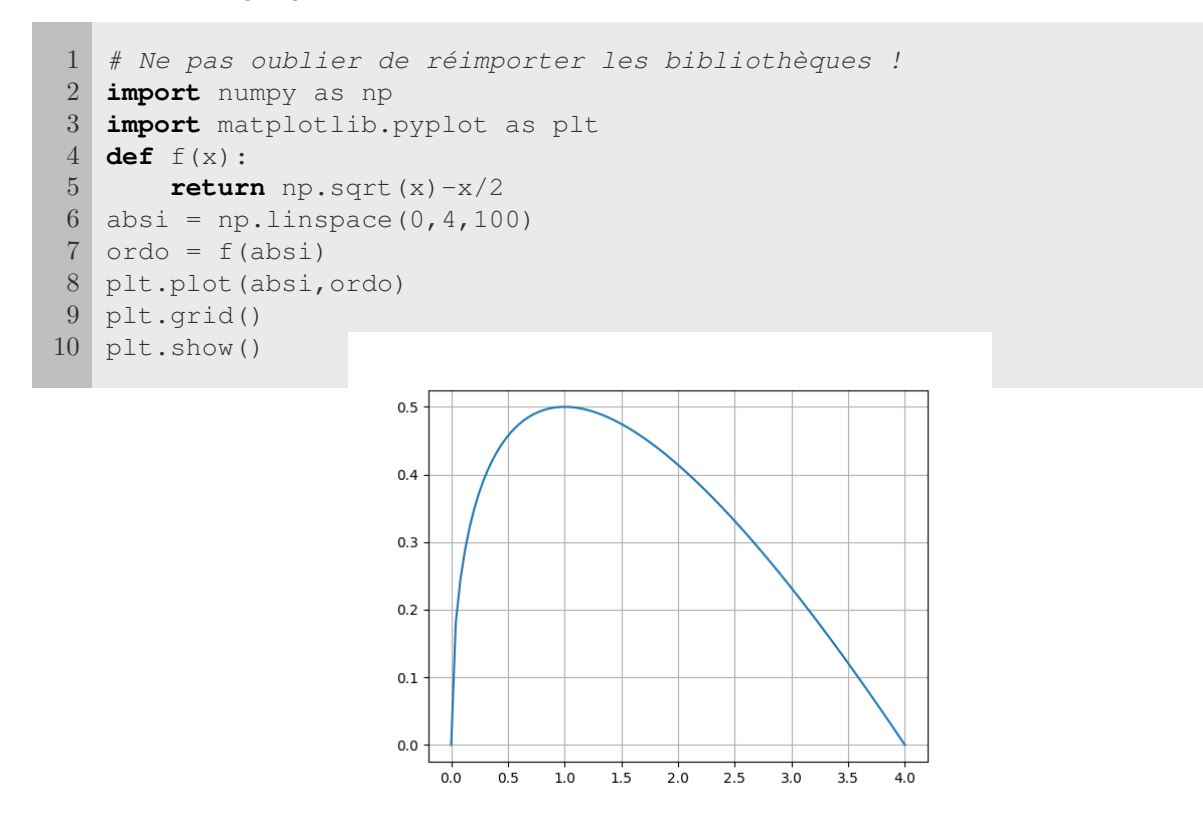

**Q2** Définir une fonction Python correspondant à la fonction  $g: x \mapsto f(x) + 2$ . Tracer alors sur le même dessin les graphes de *f* et de *g* sur [0*,* 4] avec 100 points de tracé. On tracera le graphe de *f* en noir et celui de *g* en vert, et on affichera une grille.

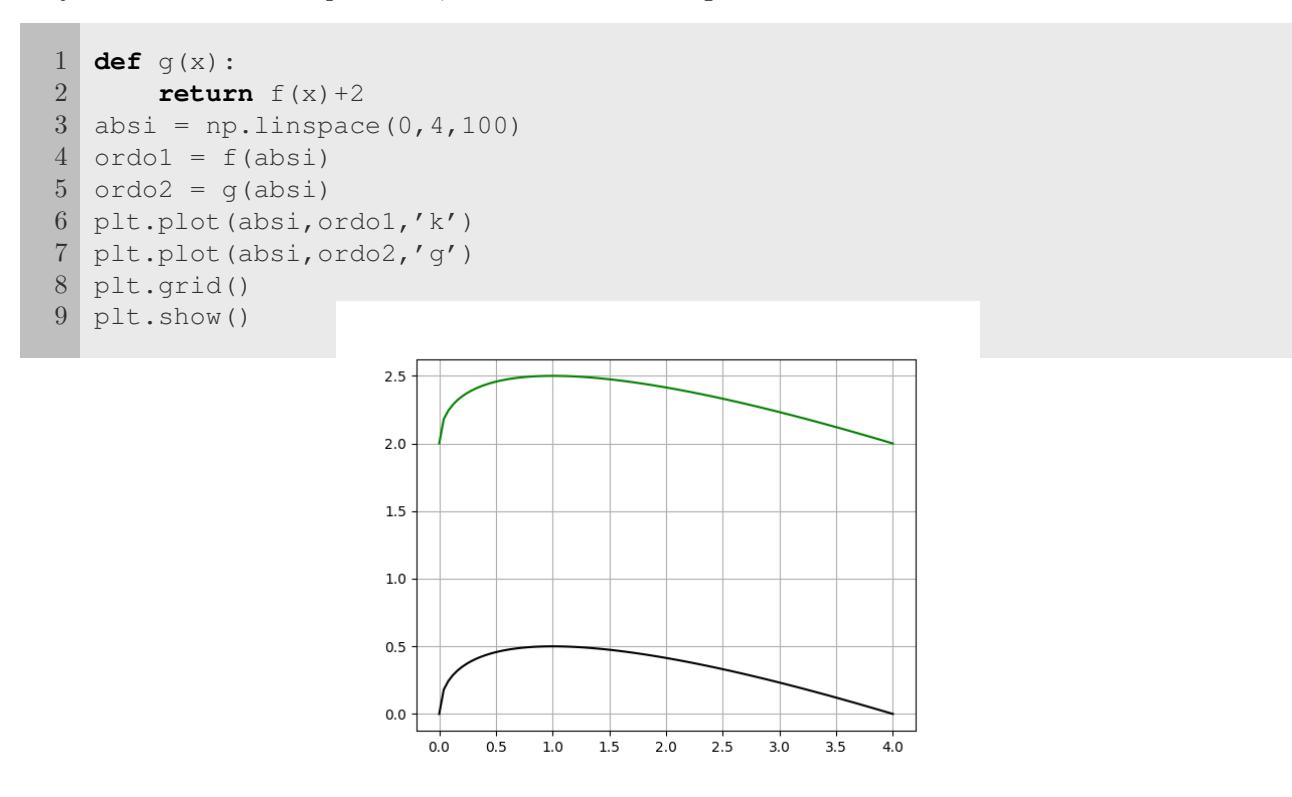

**Q3** Reprendre la question précédente mais avec *g* définie par *g* : *x* 7−→ *f*(*x*)−2. De manière générale, comment obtient-on le graphe de  $x \mapsto f(x) + K$  en fonction de celui de *f* ?

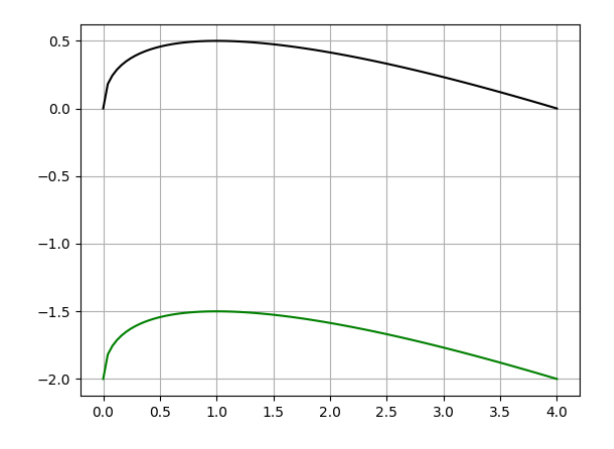

Le graphe de  $x \mapsto f(K) + K$  s'obtient par translation vericale de *K*.

**Q4** Définir une fonction Python correspondant à la fonction  $h : x \mapsto f(x-2)$ . Tracer alors sur le même dessin les graphes de *f* et de *h* sur des ensembles appropriés avec 1000 points de tracé. On tracera le graphe de *f* en noir et celui de *h* en jaune, et on affichera une grille. Reprendre cette question avec *h* : *x* 7−→ *f*(*x* + 2) en modifiant si besoin les ensembles de tracés pour visualiser correctement le dessin. De manière générale, comment obtient-on le graphe de *x* 7−→ *f*(*x* + *K*) en fonction de celui de *f* ?

```
1 def h(x):
2 return f(x-2)3 absil = np.linspace(0,6,1000)
4 absi2 = np.linspace(2,8,1000)
5 \text{ ord} = f(\text{abs}1)6 \text{ or } 402 = h \text{ (absi2)}7 plt.plot(absi1,ordo1,'k')
8 plt.plot(absi2,ordo2,'y')
9 plt.grid()
10 plt.show()
```
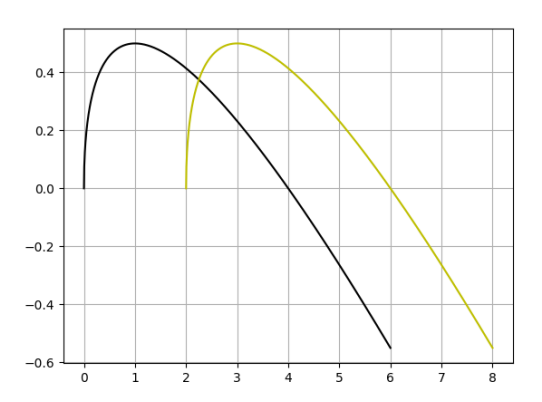

Le graphe de  $x \mapsto f(x+K)$  s'obtient par translation horizontale du graphe de *f* de −*K*.

**Q5** Définir une fonction Python correspondant à la fonction  $f_{\ominus}: x \mapsto -f(x)$ . Tracer alors sur le même dessin les graphes de  $f$  et de  $f_{\ominus}$  sur des ensembles appropriés. On tracera le graphe de  $f$  en noir et celui de  $f_{\ominus}$  en rouge, et on affichera une grille. Reprendre cette question avec la fonction  $f^{\text{bis}}: x \longmapsto \ln(x)$ . De manière générale, comment obtient-on le graphe de  $x \mapsto -f(x)$  en fonction de celui de *f* ?

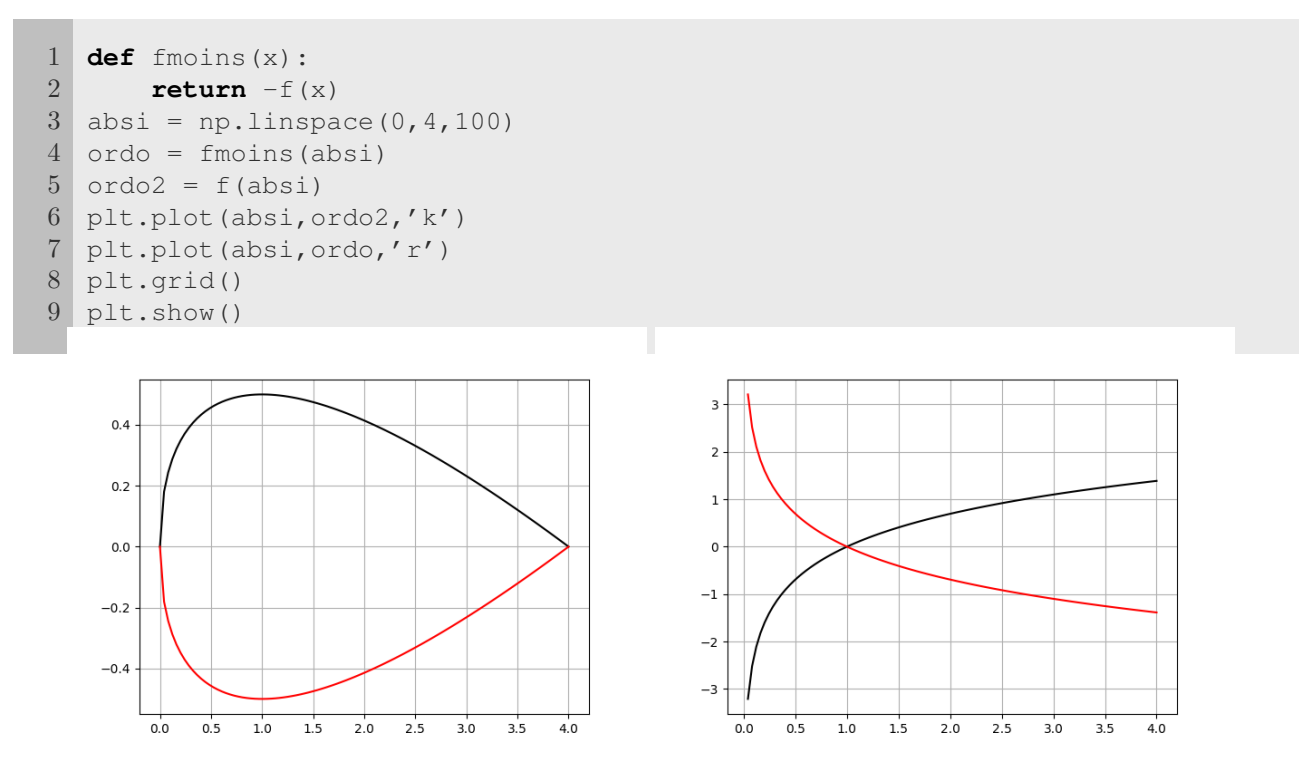

Le graphe de −*f* s'obtient depuis celui de *f* par symétrie par rapport à l'axe des abscisses.

**Q6** Dans cette question, on utilise la fonction  $p : x \mapsto e^x$ . Définir la fonction  $p$  en Python, ainsi qu'une fonction correspondant à  $\tilde{p}: x \mapsto p(-x)$ . Tracer alors sur le même dessin les graphes de *p* et de  $\tilde{p}$  sur [−2, 2]. On tracera le graphe de *p* en noir et celui de  $\tilde{p}$  en rouge, et on affichera une grille. Reprendre cette question avec la fonction  $p^{\text{bis}} : x \longmapsto \sin(x^3)$ . De manière générale, comment obtient-on le graphe de *x* 7−→ *f*(−*x*) en fonction de celui de *f* ?

```
1 def p(x):
2 return np.exp(x)
3 def ptilde(x):
4 return p(-x)
5 absi = npu. linspace (-2, 2, 100)6 \text{ or } d = p(\text{absi})7 \text{ or } 402 = \text{ptilde(absi)}8 plt.plot(absi,ordo,'k')
9 plt.plot(absi,ordo2,'r')
10 plt.grid()
11 plt.show()
```
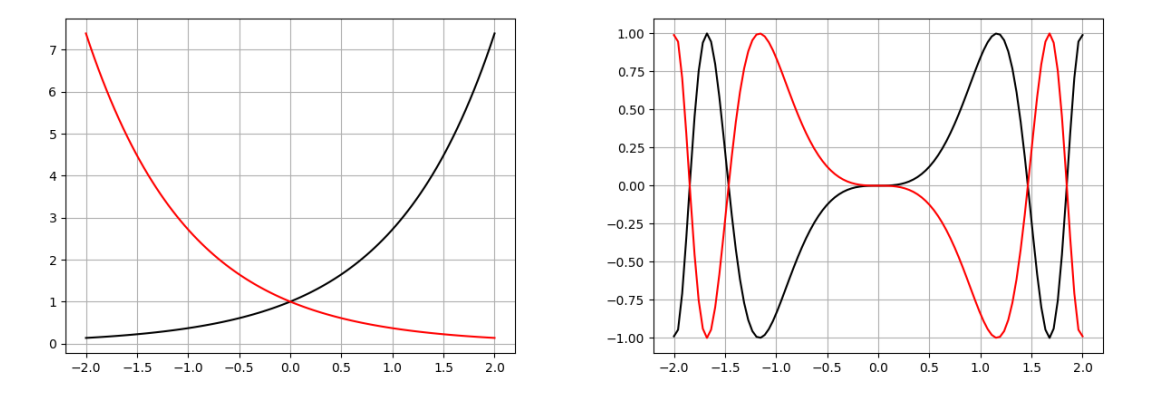

Le graphe de  $\tilde{f}$  s'obtient depuis celui de  $f$  par symétrie par rapport à l'axe des ordonnées.

**Q7** Que se passe-t-il lorsque *f* est paire ? impaire ?

Lorsque *f* est paire, le graphe de *f* et celui de *f* sont égaux, donc ce graphe est symétrique par rapport à l'axe des ordonnées. Et lorsque *f* est impaire, c'est le graphe de *f* et celui de − ˜*f* qui sont égaux, donc le graphe de *f* reste le même après une symétrie par rapport à l'axe des abscisses suivie d'une symétrie par rapport à l'axe des ordonnées, c'est-à-dire après une symétrie centrale !

**Q8** En appliquant les règles ci-dessus, tracez à la main les graphes de fonctions suivantes. Vérifiez ensuite votre résultat en utilisant Python.

1. 
$$
f_1: x \mapsto x^3 + 1
$$

- 2.  $f_2: x \mapsto \ln(x+1)$
- 3.  $f_3: x \longmapsto e^{-x}$
- 4.  $f_4: x \mapsto -\frac{1}{x}$ *x* − 2
- 1. Le graphe de  $f_1$  s'obtient par translation verticale de 1 par rapport au graphe de la fonction cube.
- 2. Le graphe de *f*<sup>2</sup> s'obtient par translation horizontale de −1 par rapport au graphe de la fonction logarithme.
- 3. Le graphe de *f*<sup>3</sup> s'obtient par symétrie par rapport à l'axe des ordonnées par rapport au graphe de l'exponentielle.

4. Pour obtenir le graphe de *f*<sup>4</sup> on : trace le graphe de la fonction inverse, on le décale de 2 vers la droite pour avoir le graphe de  $x \mapsto \frac{1}{x}$  $\frac{1}{x-2}$ , puis on prend le symétrique de ce graphe par rapport à l'axe des abscisses pour avoir celui de  $f_4: x \mapsto -\frac{1}{x}$  $\frac{1}{x-2}$ .

```
1 def f1(x):
2 return x**3+13 def f2(x):
4 return np.log(x+1)
5 def f3(x):
6 return np.exp(-x)
7 def f4(x):
8 return -1/(x-2)
9 \text{ x = np.linalg}(-2,2,100) # à ajuster pour chaque fonction
10 y = f1(x) # respectivement y = f(k(x)) pour chaque k
11 plt.plot(x,y)
12 plt.show()
```
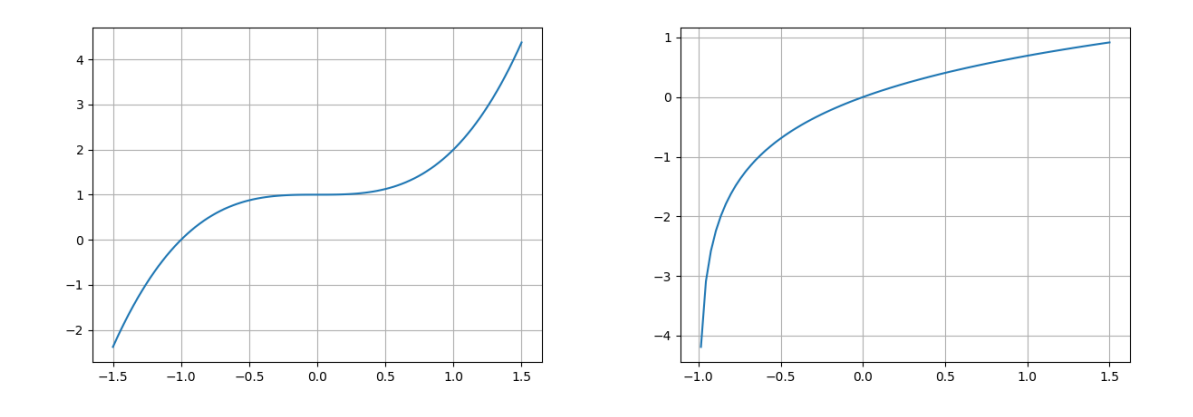

FIGURE  $1 - f_1$  (à gauche) et  $f_2$  (à droite)

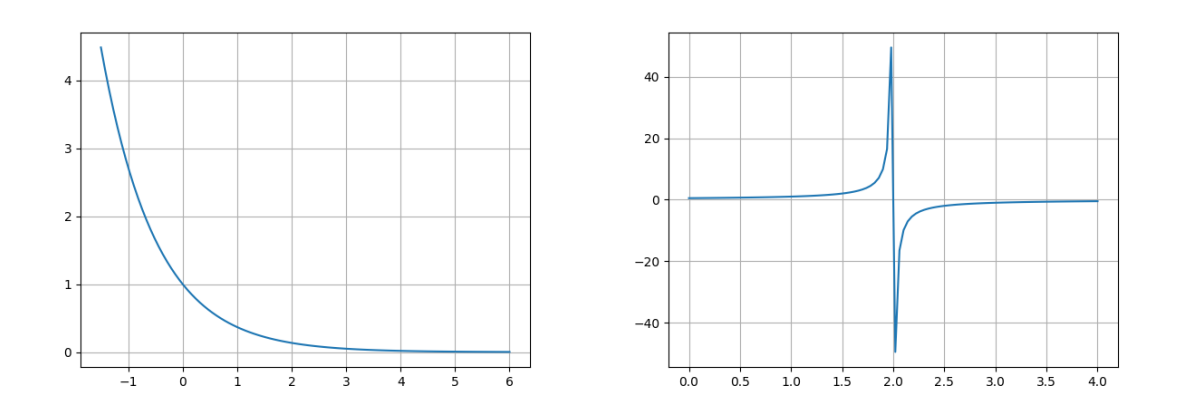

Figure 2 – *f*<sup>3</sup> (à gauche) et *f*<sup>4</sup> (à droite)